#### OIKONOMIKO ΠΑΝΕΠΙΣΤΗΜΙΟ **AOHNON**

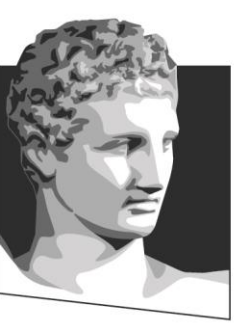

ATHENS UNIVERSITY OF ECONOMICS **AND BUSINESS** 

#### **Τεχνολογία Πολυμέσων**

#### **Ενότητα # 5:** Εικόνα **Διδάσκων:** Γεώργιος Ξυλωμένος **Τμήμα:** Πληροφορικής

ΕΙΔΙΚΗ

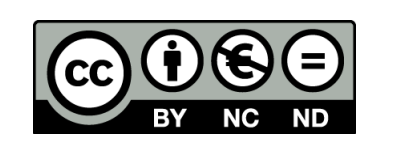

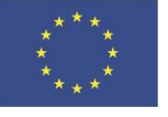

Ευρωπαϊκή Ένωση Ευρωπαϊκό Κοινωνικό Ταμείο

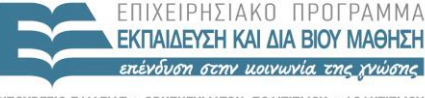

Με τη συγχρηματοδότηση της Ελλάδας και της Ευρωπαϊκής Ένωσης

Y THP F S A

 $\begin{array}{c}\n\land & \land & \land & \land \\
\end{array}$ 

### **Χρηματοδότηση**

- Το παρόν εκπαιδευτικό υλικό έχει αναπτυχθεί στα πλαίσια του εκπαιδευτικού έργου του διδάσκοντα.
- Το έργο «**Ανοικτά Ακαδημαϊκά Μαθήματα στο Οικονομικό Πανεπιστήμιο Αθηνών**» έχει χρηματοδοτήσει μόνο τη αναδιαμόρφωση του εκπαιδευτικού υλικού.
- Το έργο υλοποιείται στο πλαίσιο του Επιχειρησιακού Προγράμματος «Εκπαίδευση και Δια Βίου Μάθηση» και συγχρηματοδοτείται από την Ευρωπαϊκή Ένωση (Ευρωπαϊκό Κοινωνικό Ταμείο) και από εθνικούς πόρους.

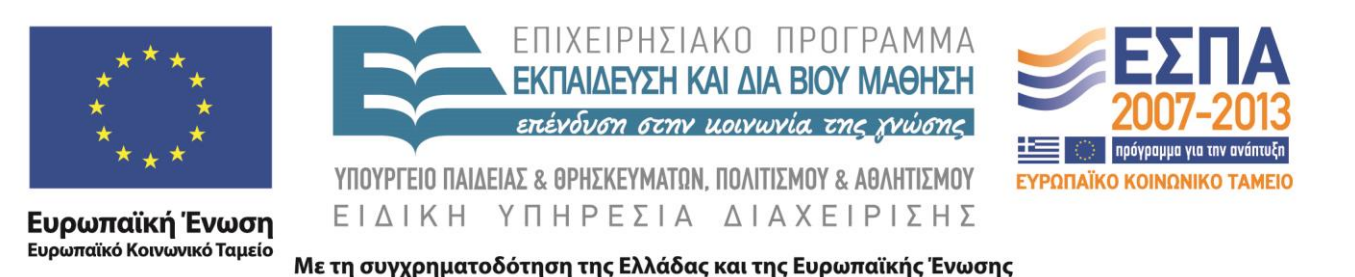

## **Άδειες Χρήσης**

- Το παρόν εκπαιδευτικό υλικό υπόκειται σε άδειες χρήσης Creative Commons.
- Οι εικόνες προέρχονται από το βιβλίο «Τεχνολογία Πολυμέσων και Πολυμεσικές Επικοινωνίες», Γ.Β. Ξυλωμένος, Γ.Κ. Πολύζος, 1<sup>η</sup> έκδοση, 2009, Εκδόσεις Κλειδάριθμος.

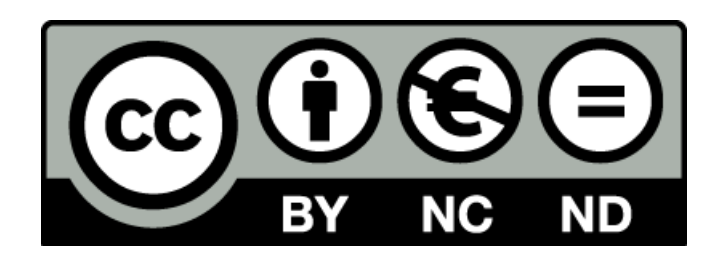

#### **Σκοποί ενότητας**

- Κατανόηση των βασικών τρόπων αναπαράστασης της εικόνας και των τεχνικών κωδικοποίησης χρωμάτων.
- Εισαγωγή στις ιδιαιτερότητες των συσκευών εισόδου και εξόδου εικόνας.
- Κατανόηση του συμβιβασμού βάθους χρώματος και ανάλυσης.
- Εισαγωγή στη συμβολική αναπαράσταση, τη σύνθεση και την ανάλυση εικόνας.
- Κατανόηση των επιλογών μετάδοσης εικόνας.

### **Περιεχόμενα ενότητας**

- Ψηφιακή αναπαράσταση
- Κωδικοποίηση χρωμάτων
- Συσκευές εισόδου και εξόδου
- Βάθος χρώματος και ανάλυση
- Συμβολική αναπαράσταση
- Ανάλυση εικόνας
- Μετάδοση εικόνας

#### OIKONOMIKO ΠΑΝΕΠΙΣΤΗΜΙΟ **AGHNON**

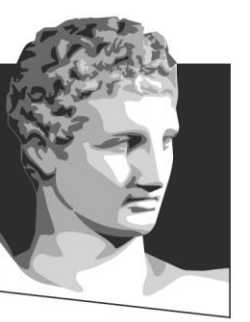

ATHENS UNIVERSITY OF ECONOMICS AND BUSINESS

#### **Ψηφιακή αναπαράσταση**

**Μάθημα:** Τεχνολογία Πολυμέσων, **Ενότητα # 5:** Εικόνα **Διδάσκων:** Γιώργος Ξυλωμένος, **Τμήμα:** Πληροφορικής

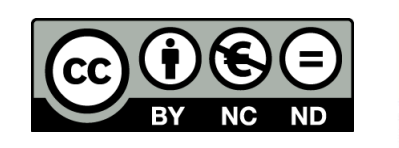

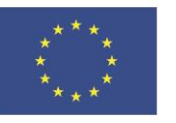

Ευρωπαϊκή Ένωση Ευρωπαϊκό Κοινωνικό Ταμείο

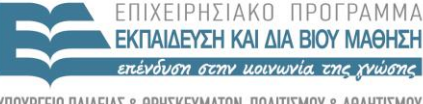

ΕΙΔΙΚΗ A A X F

Με τη συγχρηματοδότηση της Ελλάδας και της Ευρωπαϊκής Ένωσης

### **Αναπαράσταση εικόνας (1 από 3)**

- Εικόνα: αναπαράσταση σκηνής στο χώρο
	- Προβολή σε χώρο δύο διαστάσεων
	- Συνεχής συνάρτηση σε ορθογώνια περιοχή
	- Καταγραφή φυσικής ή παραγωγή συνθετικής
- Ψηφιοποίηση εικόνας
	- Ορθογώνιο πλέγμα δειγματοληψίας: ανάλυση
	- Κβαντοποίηση σε διακριτές τιμές: βάθος χρώματος
	- Αποθήκευση σε πίνακα: εικονοστοιχεία (pixels)

### **Αναπαράσταση εικόνας (2 από 3)**

- Παράδειγμα: εικόνα VGA
	- 640x480 pixels (γραμμέςxστήλες)
	- 8 bits per pixel (256 χρώματα)
- Μορφότυπα σύλληψης
	- Απλή αναπαράσταση
	- Γρήγορη σύλληψη και παρουσίαση
- Μορφότυπα αποθήκευσης
	- Αποδοτική αποθήκευση
	- Ευελιξία στη διαχείριση

### **Αναπαράσταση εικόνας (3 από 3)**

- Αποθήκευση έγχρωμων εικονοστοιχείων
	- Τριάδα εντάσεων RGB
	- Τριάδα δεικτών σε εντάσεις RGB
	- Δείκτες σε έτοιμη τριάδα εντάσεων RGB
- Περιγραφικές πληροφορίες (metadata)

– Ύψος, πλάτος, βάθος εικόνας

– Περιλαμβάνονται σε μορφότυπα αποθήκευσης

#### OIKONOMIKO ΠΑΝΕΠΙΣΤΗΜΙΟ **AGHNON**

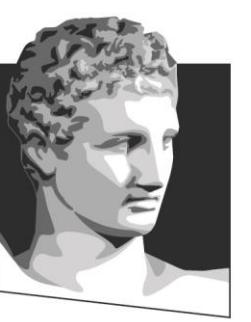

ATHENS UNIVERSITY OF ECONOMICS AND BUSINESS

#### **Κωδικοποίηση χρωμάτων**

**Μάθημα:** Τεχνολογία Πολυμέσων, **Ενότητα # 5:** Εικόνα **Διδάσκων:** Γιώργος Ξυλωμένος, **Τμήμα:** Πληροφορικής

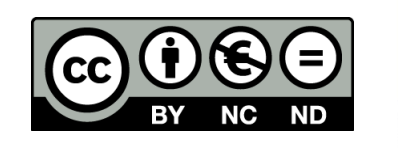

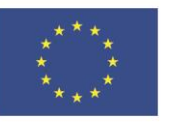

Ευρωπαϊκή Ένωση Ευρωπαϊκό Κοινωνικό Ταμείο

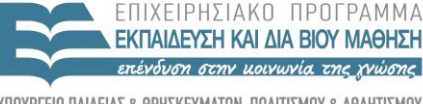

EIAIKH A A X

Με τη συγχρηματοδότηση της Ελλάδας και της Ευρωπαϊκής Ένωσης

### **Παράσταση χρωμάτων (1 από 4)**

- Ασπρόμαυρη εικόνα: ένταση φωτός
- Έγχρωμη εικόνα: ένταση φωτός και χρώμα
- Βασικά χρώματα
	- Κανένα δεν παράγεται από τα άλλα
	- Αρκούν τρία για έκφραση οποιουδήποτε
- Κωδικοποίηση Red, Green, Blue (RGB)
	- Προσθετική κωδικοποίηση
	- Αποθηκεύουμε τριάδες (x,y,z)
	- Τελικό χρώμα: x\*R+y\*G+z\*B

### **Παράσταση χρωμάτων (2 από 4)**

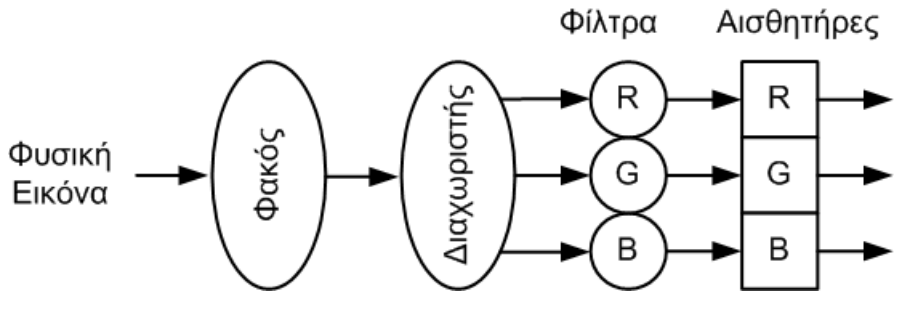

- Κάμερα RGB
	- Τρία μονοχρωματικά φίλτρα
		- Διαχωρισμός χρωμάτων
	- Χωριστοί αισθητήρες για κάθε χρώμα
	- Παράγει τρία σήματα εξόδου
		- Ένα για κάθε χρώμα

#### **Παράσταση χρωμάτων (3 από 4)**

- Βάθος χρώματος: 24 bits
	- Λευκό: 255\*R+255\*G+255\*B

– Μαύρο: 0\*R+0\*G+0\*B

- Σύστημα Luminance/Hue/Saturation
	- Χρήση από σχεδιαστικά προγράμματα
	- Φωτεινότητα: από το λευκό ως το μαύρο
	- Χροιά: από το ερυθρό ως το ιώδες
	- Κορεσμός: από το λευκό ως το καθαρό χρώμα

### **Παράσταση χρωμάτων (4 από 4)**

- Σύστημα CMY/CMYK
	- Απορρόφηση αντί για παραγωγή φωτός
	- Αφαιρετική κωδικοποίηση
	- Χρησιμοποιείται στις εκτυπώσεις
	- Βασικά χρώματα: Cyan, Magenta, Yellow (CMY)
	- Μαύρο: όλα τα χρώματα
	- Λευκό: κανένα χρώμα
	- Επιπλέον Black (K) για οικονομία

#### OIKONOMIKO ΠΑΝΕΠΙΣΤΗΜΙΟ **AOHNON**

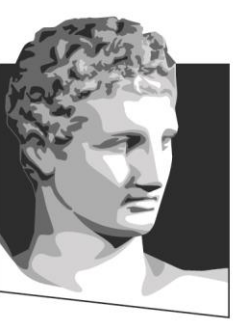

ATHENS UNIVERSITY OF ECONOMICS AND BUSINESS

#### **Συσκευές εισόδου και εξόδου**

**Μάθημα:** Τεχνολογία Πολυμέσων, **Ενότητα # 5:** Εικόνα **Διδάσκων:** Γιώργος Ξυλωμένος, **Τμήμα:** Πληροφορικής

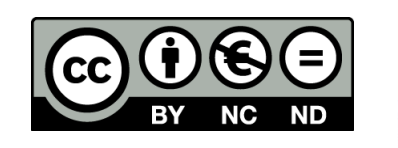

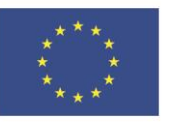

Ευρωπαϊκή Ένωση Ευρωπαϊκό Κοινωνικό Ταμείο

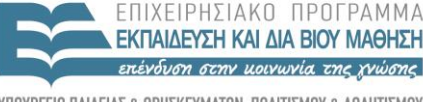

ΕΙΔΙΚΗ A A X F

Με τη συγχρηματοδότηση της Ελλάδας και της Ευρωπαϊκής Ένωσης

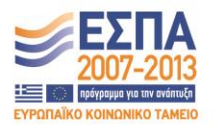

#### **Τύποι συσκευών**

- Συσκευές εισόδου
	- Ποντίκι
	- Πινακίδα γραφικών
	- Γραφίδα
- Συσκευές εξόδου
	- Οθόνη και εκτυπωτής
	- Ψηφιδογραφικές (raster): σχεδίαση με κουκίδες
	- Διανυσματικές (vector): σχεδίαση με γραμμές

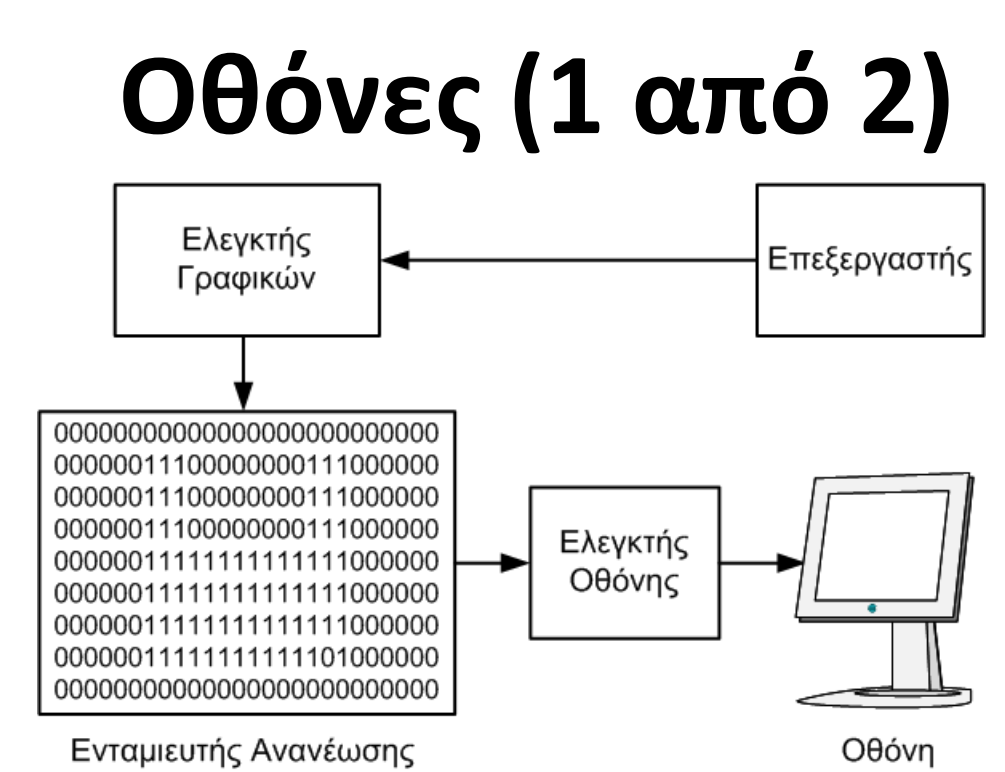

- Σύστημα απεικόνισης σε οθόνη
	- Ελεγκτής γραφικών
	- Ενταμιευτής ανανέωσης
	- Ελεγκτής οθόνης

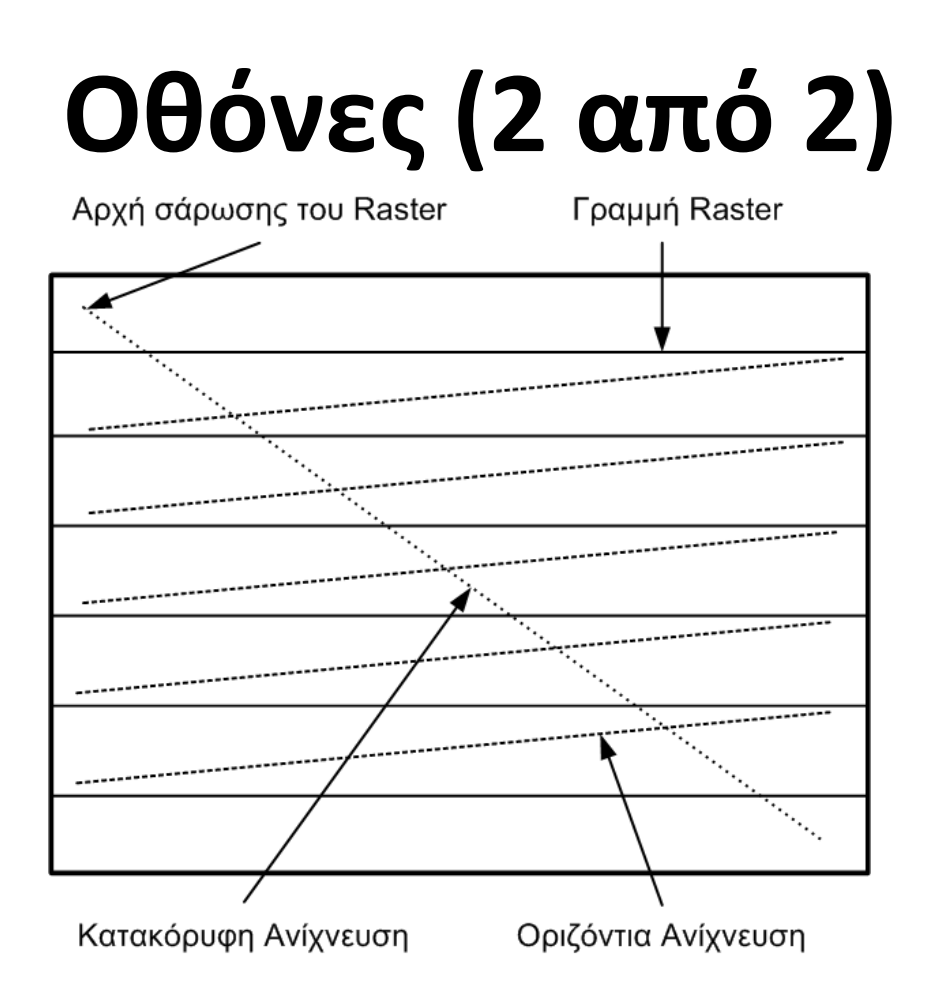

• Σειρά απεικόνισης εικονοστοιχείων

– Απεικόνιση των εικονοστοιχείων ανά γραμμή

### **Ανανέωση οθόνης**

- Χρησιμοποιείται με καθοδικό σωλήνα (CRT)
- Ανανέωση της εικόνας που αδυνατίζει
	- Δεν σχετίζεται με τροποποίηση εικόνας
	- Περιττή στις ενεργές οθόνες (π.χ. TFT)
- Περιοδικός ανασχεδιασμός οθόνης (refresh) – Ρυθμός ανανέωσης σε Hz
- Οριζόντια / κατακόρυφη ανίχνευση (retrace)
	- Χρόνος επαναφοράς της ακτίνας στην αρχή
	- Μπορεί να αξιοποιείται για μεταφορά metadata

### **Διπλή ενταμίευση**

- Σχεδίαση απευθείας στον ενταμίευτή
	- Τι γίνεται αν έχουμε ανανέωση την ίδια στιγμή
	- Μπορεί να αφήνει μισά σχήματα στην οθόνη
- Δύο ενταμιευτές ανανέωσης
	- Ο ένας χρησιμοποιείται για απεικόνιση
	- Ο άλλος χρησιμοποιείται για σχεδίαση
	- Όταν τελειώσει η σχεδίαση, αλλάζουν ρόλο

#### OIKONOMIKO ΠΑΝΕΠΙΣΤΗΜΙΟ **AOHNON**

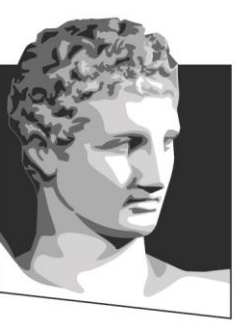

ATHENS UNIVERSITY OF ECONOMICS AND BUSINESS

#### **Βάθος χρώματος και ανάλυση**

**Μάθημα:** Τεχνολογία Πολυμέσων, **Ενότητα # 5:** Εικόνα **Διδάσκων:** Γιώργος Ξυλωμένος, **Τμήμα:** Πληροφορικής

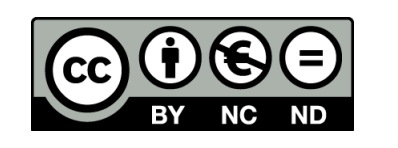

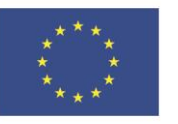

Ευρωπαϊκή Ένωση Ευρωπαϊκό Κοινωνικό Ταμείο

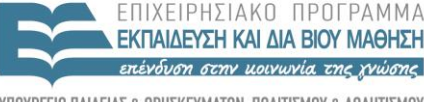

ΕΙΔΙΚΗ  $\Lambda$   $\Delta$   $\chi$   $\vdash$   $\vdash$ 

Με τη συγχρηματοδότηση της Ελλάδας και της Ευρωπαϊκής Ένωσης

# **Πρόσμιξη (1 από 2)**

- Πρόσμιξη (dithering)
	- Αξιοποιεί την ενοποίηση χώρου του ματιού
- Παραλλαγή half toning
	- Κουκίδες μεταβλητού πάχους στην εκτύπωση
	- Στις οθόνες έχουμε ένα πάχος μόνο
- Ανεπαρκές βάθος χρώματος
	- Αύξηση βάθους με μείωση ανάλυσης
	- Χρήση μοτίβων αντί εντάσεων

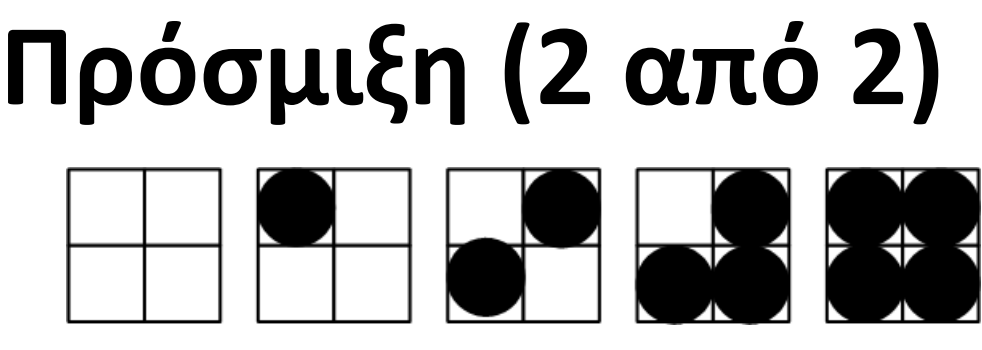

- Παράδειγμα: μοτίβο 2x2
	- Απώλεια της μισής ανάλυσης
		- Σε κάθε διάσταση
	- 5 αντί για 2 διαβαθμίσεις
	- Γενικά: κ εικονοστοιχεία για κ+1 διαβαθμίσεις
	- Θυσιάζουμε ανάλυση για βάθος

## **Αντιψεδωνυμία (1 από 2)**

- Ατέλειες πλέγματος εικονοστοιχείων
	- Καμπύλες
	- Διαγώνιες γραμμές
	- Χαρακτήρες σε μικρά μεγέθη
- Αντιψευδωνιμία (anti-aliasing)
	- Προσομοίωση μερικής κάλυψης εικονοστοιχείων
	- Ομαλότερη εμφάνιση τεθλασμένων γραμμών
	- Αποφυγή γραμμών άνισου πάχους

### **Αντιψεδωνυμία (2 από 2)**

- Ανεπαρκής ανάλυση
	- Αύξηση ανάλυσης με μείωση βάθους
	- Ένταση ανάλογα με κάλυψη εικονοστοιχείου
	- Ενδιάμεσα χρώματα σε ακραία εικονοστοιχεία
	- Χρησιμοποιείται και στο κείμενο
		- Παράδειγμα: οι δύο κατακόρυφες γραμμές του Π

#### OIKONOMIKO ΠΑΝΕΠΙΣΤΗΜΙΟ **AOHNON**

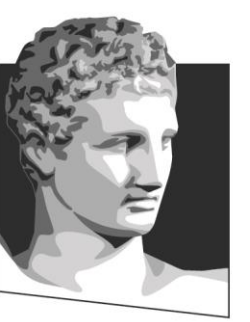

ATHENS UNIVERSITY OF ECONOMICS AND BUSINESS

#### **Συμβολική αναπαράσταση**

**Μάθημα:** Τεχνολογία Πολυμέσων, **Ενότητα # 5:** Εικόνα **Διδάσκων:** Γιώργος Ξυλωμένος, **Τμήμα:** Πληροφορικής

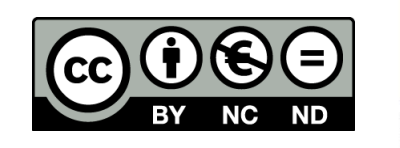

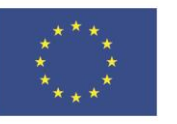

Ευρωπαϊκή Ένωση Ευρωπαϊκό Κοινωνικό Ταμείο ΕΙΔΙΚΗ

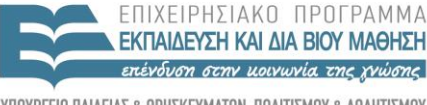

Με τη συγχρηματοδότηση της Ελλάδας και της Ευρωπαϊκής Ένωσης

 $\Lambda$   $\Delta$   $\chi$   $\vdash$   $\vdash$ 

## **Γραφικά (1 από 2)**

- Στοιχειώδεις λειτουργίες γραφικών
	- Περιγραφή σχημάτων
		- Παράδειγμα: κύκλος
	- Ιδιότητες σχημάτων
		- Παράδειγμα: κέντρο, διάμετρος, πάχος γραμμής
- Πακέτο γραφικών

– Βιβλιοθήκη στοιχειωδών λειτουργιών γραφικών

## **Γραφικά (2 από 2)**

- Συμβολική αναπαράσταση εικόνων
	- Μείωση αποθηκευτικών απαιτήσεων
	- Ευκολότερη διαχείριση (π.χ. μεγέθυνση)
	- Ανάγκη μετατροπής για εμφάνιση
	- Επιτρέπει προσαρμογή σε συσκευές εξόδου
- Εξειδικευμένο υλικό γραφικών
	- Σχεδίαση γραμμών, γέμισμα πολυγώνων
	- Αν δεν υπάρχει, χρήση λογισμικού

### **Σύνθεση εικόνας (1 από 3)**

- Εικόνα από συμβολικές αναπαραστάσεις
	- Διεπαφή με χρήστη και παραθυρικά συστήματα
	- Αυτοματισμός γραφείου και έγγραφα
	- Επιστημονική και ψυχαγωγική προσομοίωση
	- Παιχνίδια στον υπολογιστή
- Ολοκληρωμένο σύστημα γραφικών
	- Αποτελείται από τέσσερις συνιστώσες

### **Σύνθεση εικόνας (2 από 3)**

- Μοντέλο εφαρμογής
	- Στοιχειώδεις λειτουργίες αντικειμένων
		- Ποια αντικείμενα είναι διαθέσιμα;
		- Ποιες είναι οι ιδιότητές τους;
	- Ανεξάρτητο από σύστημα και υλικό γραφικών
- Πρόγραμμα εφαρμογής
	- Χειρίζεται την είσοδο του χρήστη
	- Στέλνει εντολές στο σύστημα γραφικών

### **Σύνθεση εικόνας (3 από 3)**

- Σύστημα γραφικών
	- Στοιχειώδεις λειτουργίες γραφικών
	- Τυποποιημένη βιβλιοθήκη
	- Παράδειγμα: OpenGL
- Υλικό γραφικών
	- Λειτουργίες σχεδίασης εικονοστοιχείων
	- Συστατικά στοιχειωδών λειτουργιών
	- Προαιρετικά: ειδικά κυκλώματα επιτάχυνσης

#### OIKONOMIKO ΠΑΝΕΠΙΣΤΗΜΙΟ **AOHNON**

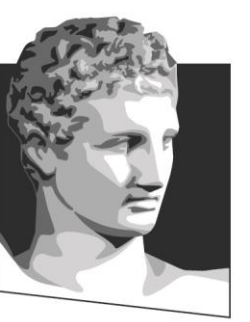

ATHENS UNIVERSITY OF ECONOMICS AND BUSINESS

#### **Ανάλυση εικόνας**

**Μάθημα:** Τεχνολογία Πολυμέσων, **Ενότητα # 5:** Εικόνα **Διδάσκων:** Γιώργος Ξυλωμένος, **Τμήμα:** Πληροφορικής

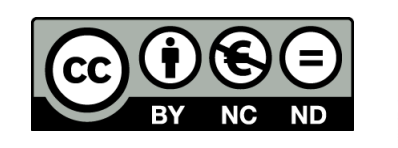

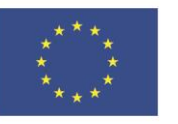

Ευρωπαϊκή Ένωση Ευρωπαϊκό Κοινωνικό Ταμείο

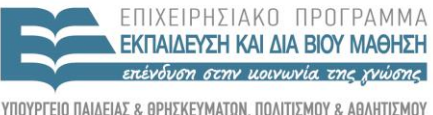

 $\Lambda$  |  $\Delta$  X F |

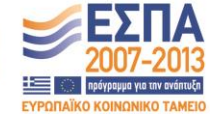

Με τη συγχρηματοδότηση της Ελλάδας και της Ευρωπαϊκής Ένωσης

ΕΙΔΙΚΗ

## **Στόχοι ανάλυσης (1 από 2)**

- Εξαγωγή περιγραφών από εικόνες
	- Ανάλυση φωτεινότητας
	- Ανάλυση χρωμάτων
	- Ταίριασμα με πρότυπα
- Βελτίωση εικόνας
	- Απομάκρυνση θορύβου
	- Ενίσχυση αντίθεσης

## **Στόχοι ανάλυσης (2 από 2)**

- Αναγνώριση σχημάτων
	- Εντοπισμός τυποποιημένων προτύπων
	- Εντοπισμός αποκλίσεων από πρότυπα
		- Παράδειγμα: ασφάλεια, έλεγχος ποιότητας
- Ανάλυση σκηνών
	- Ανακατασκευή σκηνών από πολλαπλές εικόνες
	- Σύνθεση ενός μοντέλου μιας σκηνής

## **Βήματα ανάλυσης (1 από 2)**

- Μορφοποίηση
	- Σύλληψη και ψηφιοποίηση
- Προετοιμασία
	- Απομάκρυνση θορύβου
- Κατονομασία
	- Αναγνώριση των συστατικών στοιχείων

## **Βήματα ανάλυσης (2 από 2)**

- Ομαδοποίηση
	- Συνένωση των συστατικών σε ομάδες
- Εξαγωγή
	- Υπολογισμός ιδιοτήτων των ομάδων
- Ταίριασμα
	- Απόδοση νοήματος στις ομάδες

#### OIKONOMIKO ΠΑΝΕΠΙΣΤΗΜΙΟ **AOHNON**

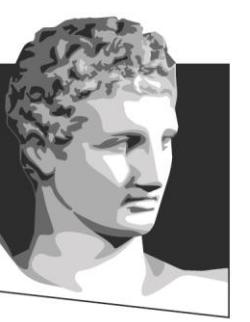

ATHENS UNIVERSITY OF ECONOMICS AND BUSINESS

#### **Μετάδοση εικόνας**

**Μάθημα:** Τεχνολογία Πολυμέσων, **Ενότητα # 5:** Εικόνα **Διδάσκων:** Γιώργος Ξυλωμένος, **Τμήμα:** Πληροφορικής

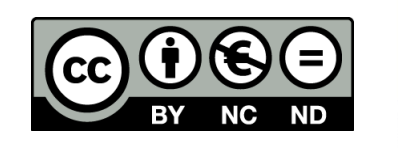

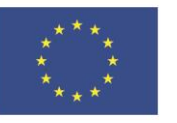

Ευρωπαϊκή Ένωση Ευρωπαϊκό Κοινωνικό Ταμείο

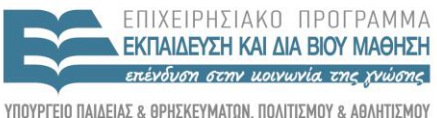

 $\Lambda$  |  $\Delta$  X F

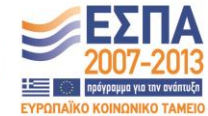

Με τη συγχρηματοδότηση της Ελλάδας και της Ευρωπαϊκής Ένωσης

ΕΙΔΙΚΗ

#### **Μετάδοση (1 από 2)**

- Απαιτήσεις μετάδοσης
	- Μέγεθος ανάλογα με το μορφότυπο
	- Αξιοπιστία ανάλογη με το μορφότυπο
	- Γενικά όχι απαιτήσεις πραγματικού χρόνου
		- Όταν φτάσει, εμφανίζεται
- Μετάδοση ανεπεξέργαστης εικόνας

– Μορφότυπο σύλληψης

### **Μετάδοση (2 από 2)**

• Μετάδοση συμπιεσμένης εικόνας

– Μορφότυπο αποθήκευσης

- Μετάδοση συμβολικής εικόνας – Μορφότυπο γραφικών
- Αξιοπιστία μετάδοσης
	- Σημαντική σε συμπιεσμένες και συμβολικές
	- Οι απώλειες έχουν έντονο αντίκτυπο

#### OIKONOMIKO ΠΑΝΕΠΙΣΤΗΜΙΟ **AOHNON**

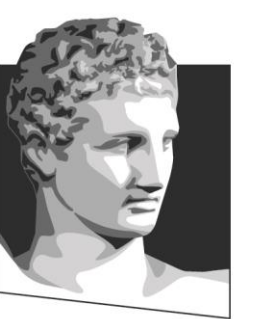

ATHENS UNIVERSITY OF ECONOMICS AND BUSINESS

## **Τέλος Ενότητας #5**

**Μάθημα:** Τεχνολογία Πολυμέσων, **Ενότητα # 5: Εικόνα Διδάσκων:** Γιώργος Ξυλωμένος, **Τμήμα:** Πληροφορικής

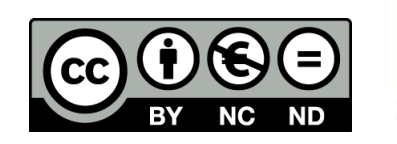

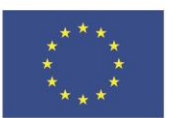

Ευρωπαϊκή Ένωση Ευρωπαϊκό Κοινωνικό Ταμείο

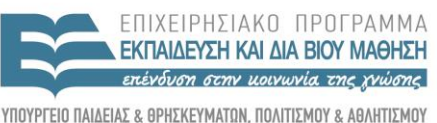

ΕΙΔΙΚΗ ΥΠΗΡΕΣΙΑ ΔΙΑΧΕΙΡΙΣΗΣ

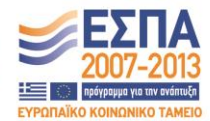

Με τη συγχρηματοδότηση της Ελλάδας και της Ευρωπαϊκής Ένωσης